### **From the Benjamin Franklin College Dean's Office**

# **CALENDAR AT A GLANCE**

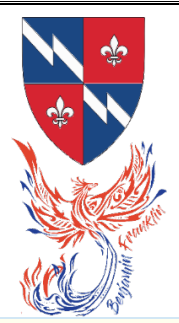

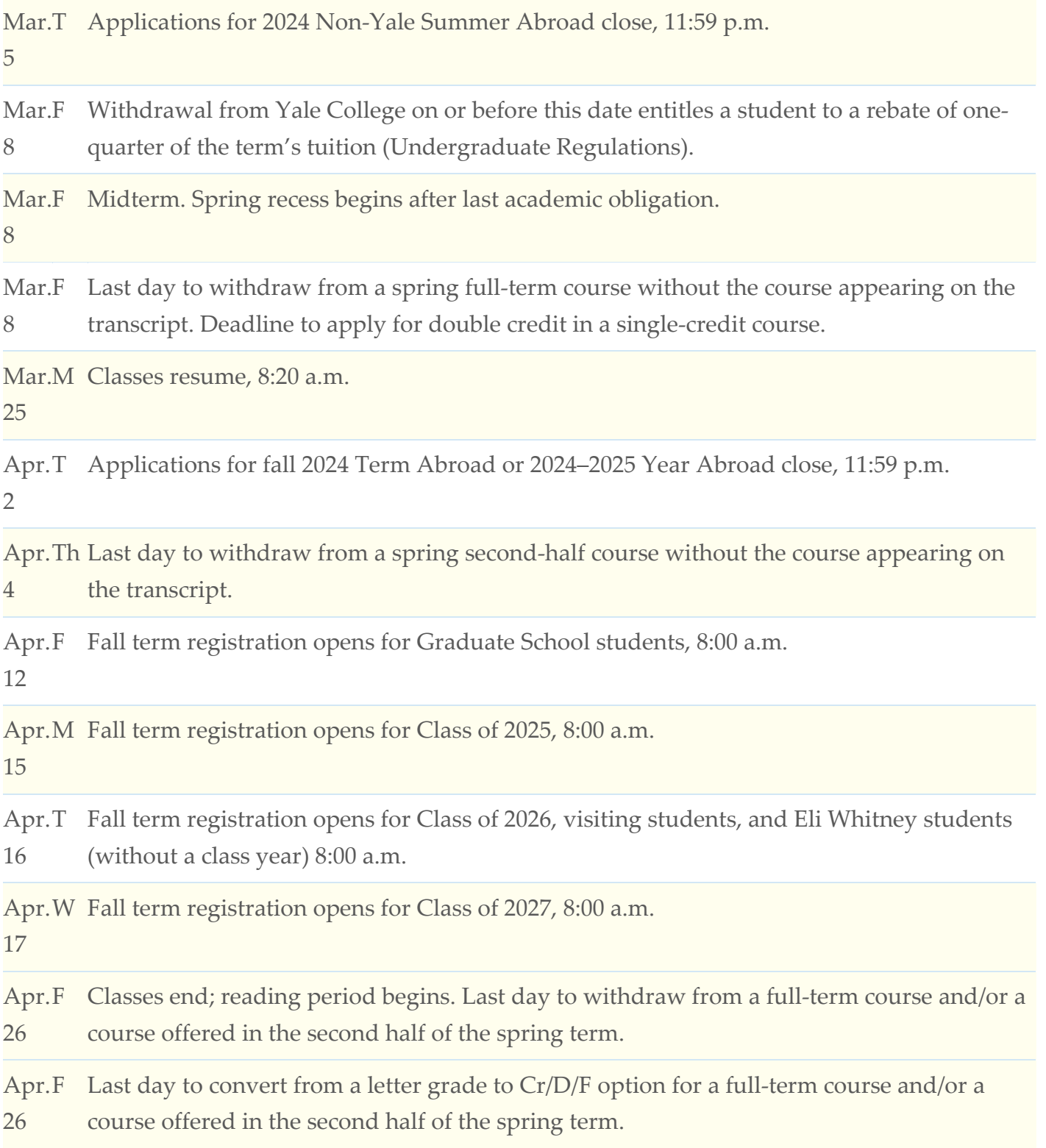

#### *Resident Writing Tutor*

The Benjamin Franklin Writing Tutor is Lesley Finn. Her office is in Room 24, LL near Stairwell/Entry A. Hours are: Tuesdays 10am - 2pm and Wednesdays 12pm - 4pm (with 2pm - 4pm reserved for BF students only)

To sign up for an appointment go to [https://www.yalewco.com](https://nam12.safelinks.protection.outlook.com/?url=https%3A%2F%2Fwww.yalewco.com%2F&data=05%7C01%7Cmichelle.tracey%40yale.edu%7Cf30f4ea769994f86813b08dbaa21e664%7Cdd8cbebb21394df8b4114e3e87abeb5c%7C0%7C0%7C638290834791776399%7CUnknown%7CTWFpbGZsb3d8eyJWIjoiMC4wLjAwMDAiLCJQIjoiV2luMzIiLCJBTiI6Ik1haWwiLCJXVCI6Mn0%3D%7C3000%7C%7C%7C&sdata=FW8TVpjGN9fFow1sxxX0oHHiy96Fy%2BcmTbGwJao3k1E%3D&reserved=0) or email [lesley.finn@yale.edu.](mailto:lesley.finn@yale.edu)

#### *Yale Tutoring Resources:*

Writing Center/Tutors/Partners: Writing Tutoring and Programs | Porvoo Center for Teaching and [Learning \(yale.edu\)](https://poorvucenter.yale.edu/undergraduates/writing-tutoring-and-programs)

Sc/QR Tutoring: Small-Group and 1-1 Tutoring | Poorvu Center for Teaching and Learning [\(yale.edu\)](https://poorvucenter.yale.edu/undergraduates/stem-tutoring-programs/small-group-and-1-1-tutoring)

Language Tutoring: [Center for Language Study | Poorvu](https://poorvucenter.yale.edu/LanguageTutoring) Center for Teaching and Learning [\(yale.edu\)](https://poorvucenter.yale.edu/LanguageTutoring)

Academic Strategies: Academic Strategies Program | Poorvu Center for Teaching and Learning [\(yale.edu\)](https://poorvucenter.yale.edu/academic-strategies-program)

Advising Resources: [Welcome | Advising Resources \(yale.edu\)](https://advising.yalecollege.yale.edu/)

#### **Course Change Forms**

Online Course Change Notice forms will be available on the [University Registrar's Office website](https://click.message.yale.edu/?qs=0755a2b878c64045bdb1d13c7e32637a3e1ea6a9abee2f117140c625f9551ad7368bd069f57c9b488e92ec430510e61b1259fcde4171e0e4) for you to request course withdrawals and late additions. The normal \$5 administrative fee will apply to all course withdrawals and late additions, including late adds due to instructor permission granted after add/drop period has closed.

Additional course enrollment information, instructions, and FAQs can be found on the registration [website.](https://click.message.yale.edu/?qs=0755a2b878c640455493316df81bb62a1236073692bf34490324faa008757d9908c8b1922c7b4e871397ef60f430b41d943aa6ffdf05d70e) Review your fall enrollment schedule on [Yale Hub](https://click.message.yale.edu/?qs=0755a2b878c64045126474fccf9fd8c00edccb38ca2414ed420bc066774fdf29c87c618c83e38d5ee11756bdc2355a17940d03d4d6c834cc) or [Degree Audit.](https://click.message.yale.edu/?qs=0755a2b878c64045a3202387351727d19819c2d2b4c14e61c04ecb0b390136d9ccebaa22246369979877ee3ab31b9469e745b62c46bbaa59)

#### **Credit/D/Fail**

If you wish to convert a course offered in the first half of the term to Credit/D/Fail, take the following steps. Once you convert your grade mode to Credit/D/Fail it cannot be reversed.

- Log into <u>Yale Hub</u>.
- Select the Course Enrollment tab and click "Yale College Change Course from Letter Grade to Credit/D/Fail."
- Change the drop-down selection from "YC Letter Grade" to "Credit/D/Fail."
- Click "Submit Changes" to save the conversion.
- A confirmation of the change will be sent to your University email account. If you do not receive the confirmation email, your change was not processed. You can confirm all of your course grading modes by viewing your "Course Schedule Details by Term" in Yale Hub.

Note: You will be able to convert full-term courses to Credit/D/Fail in Yale Hub until April 26. Attempts to convert courses offered in the first half of the term to Credit/D/Fail after 5 p.m. on February 28 will not be valid.

Contact your residential college dean if you are considering a course withdrawal or have problems converting to Credit/D/Fail grade mode.

#### **Opening of Yale Course Search 2024-2025**

#### **Preference Selection for Yale College Students**

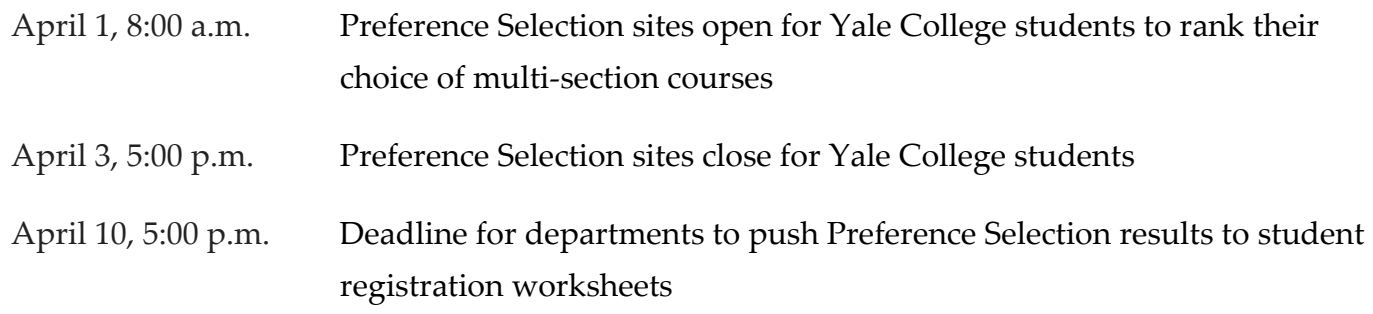

#### **Fall Term Registration**

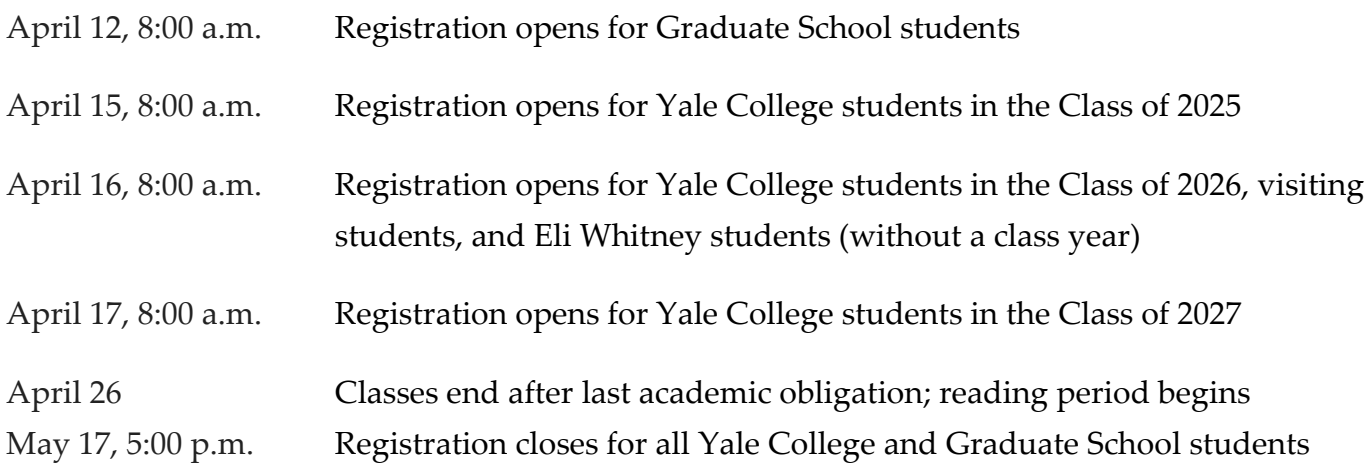

Additional messages will be sent closer to the start of registration.

Refer to the **registration website** for all dates, instruction, and FAQs.

#### **Announcement for Yale College Students**

As part of our commitment to fostering critical thinking skills and quantitative proficiency among all students, Yale College is introducing new initiatives aimed at enhancing your educational experience, especially in data intensive sciences. These initiatives are designed to provide you with ample opportunities to explore quantitative methods and integrate them into your liberal arts education effectively.

Key changes and implementation initiatives:

- 1. New Advising Resources
	- We have launched a new advising webpage, available at [https://diss.yale.edu/,](https://diss.yale.edu/) to assist you in making informed decisions about statistics and data science courses, and guide you in selecting courses and pathways suited to your level of achievement in this field.
- 2. Offering Core Courses Every Semester
	- S&DS 100: Introduction to Statistics and S&DS 123: YData: Introduction to Data Science will be offered consistently each semester. Additionally, S&DS 230: Data Exploration and Analysis will continue to be available every semester.
- 3. Additional Support Through Discussion Sections
	- For students seeing extra assistance, additional discussion sections for S&DS 100 and S&DS 123 will be offered.
- 4. Enhanced Data Science "Connector Courses"
	- We are expanding and improving the data science connector courses available across disciplines. These courses, designed to follow introductory courses like S&DS 100 and S&DS 123 will be offered in the social sciences, the physical sciences, and in the humanities. Each connector course will focus on a substantive topic within a discipline while incorporating quantitative data and methods. All connector courses will count toward your QR distributional requirement.
- 5. Transition Support with Online Modules
	- We are developing online modules to provide transition support as you navigate through quantitative courses and methods.

These initiatives aim to encourage you to explore quantitative methods while fulfilling your QR distributional requirement. We are committed to providing you with the resources and support necessary to excel in this area.

We encourage you to take advantage of these opportunities and engage actively in the quantitative aspects of your education.

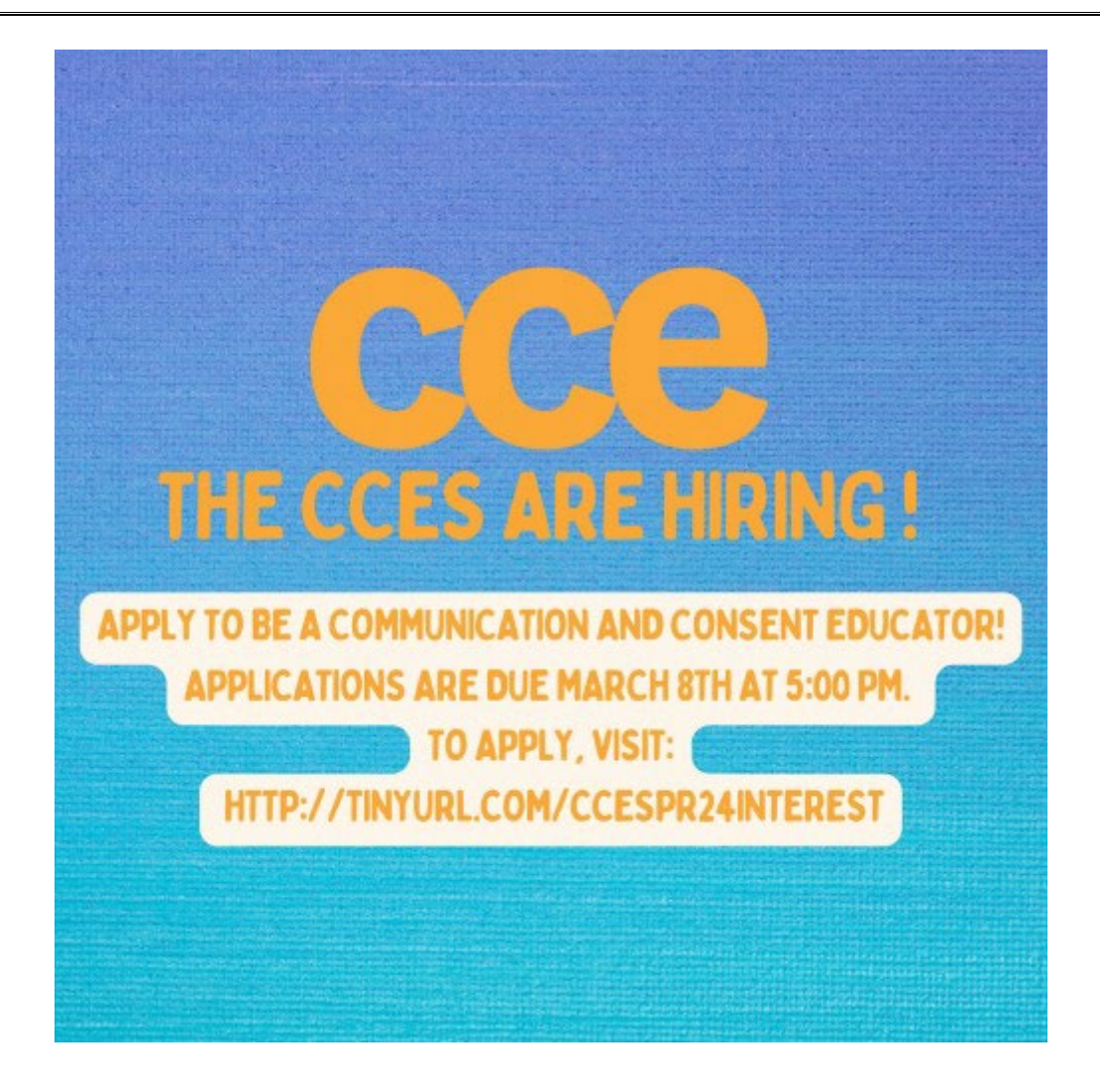

"Interested in becoming a CCE? The Communication and Consent Educators are a diverse, creative group of undergraduates drawn from across campus to foster a more positive social and sexual climate. Through workshops, programs, and conversations, they collaborate within their own communities to build a culture of respect and support. The CCEs are paid employees of the Yale College Dean's Office, working 5-10 hours per week, with longer hours during training periods in August and January. If you are interested, please complete this interest form, where you will be prompted to download & complete the CCE application:

[http://tinyurl.com/CCESPR24INTEREST.](https://nam12.safelinks.protection.outlook.com/?url=http%3A%2F%2Ftinyurl.com%2FCCESPR24INTEREST&data=05%7C02%7Cmichelle.tracey%40yale.edu%7Ce35d141e5bae40f9c33108dc3898998e%7Cdd8cbebb21394df8b4114e3e87abeb5c%7C0%7C0%7C638447475293738564%7CUnknown%7CTWFpbGZsb3d8eyJWIjoiMC4wLjAwMDAiLCJQIjoiV2luMzIiLCJBTiI6Ik1haWwiLCJXVCI6Mn0%3D%7C0%7C%7C%7C&sdata=SOeKpL%2F2Au564K5sEZ0PHZuz6fawTHgMYXyGtCiV7hk%3D&reserved=0) **We are currently hiring in all residential colleges!** Applications are due March 8th at 5:00 PM. If you have any questions, please email [gcc@yale.edu"](mailto:gcc@yale.edu) **Yale Academic Strategies Program/Office of Educational Opportunity [https://yaleconnect.yale.edu/PoorvuAcademicStrategies/club\\_signup](https://yaleconnect.yale.edu/PoorvuAcademicStrategies/club_signup) <https://poorvucenter.yale.edu/academic-strategies-program>**

Our mission is to help all Yale undergraduates be active, empowered learners at Yale. Through peer academic mentoring, interactive workshops, and connections to resources, we hope to provide you with the tools that can propel you towards your goals.

**STEM Navigators:** Want to learn the best practices for succeeding in introductory STEM Courses? Join STEM Navigators, a mentoring network that provides you with information, events, and support to guide you through these crucial first courses. Sign up via this link: **[STEM Navigators](https://nam12.safelinks.protection.outlook.com/?url=https%3A%2F%2Fforms.gle%2FzdxzpZ4atPpDpyps7&data=05%7C02%7Cmichelle.tracey%40yale.edu%7C0d61a903d5b04b9da80b08dc39feb3fe%7Cdd8cbebb21394df8b4114e3e87abeb5c%7C0%7C0%7C638449014574085710%7CUnknown%7CTWFpbGZsb3d8eyJWIjoiMC4wLjAwMDAiLCJQIjoiV2luMzIiLCJBTiI6Ik1haWwiLCJXVCI6Mn0%3D%7C0%7C%7C%7C&sdata=AbyUtJic95w%2BcHlOT5Ym5fEiPDLQPiaVReIniQw7lao%3D&reserved=0)  [sign up](https://nam12.safelinks.protection.outlook.com/?url=https%3A%2F%2Fforms.gle%2FzdxzpZ4atPpDpyps7&data=05%7C02%7Cmichelle.tracey%40yale.edu%7C0d61a903d5b04b9da80b08dc39feb3fe%7Cdd8cbebb21394df8b4114e3e87abeb5c%7C0%7C0%7C638449014574085710%7CUnknown%7CTWFpbGZsb3d8eyJWIjoiMC4wLjAwMDAiLCJQIjoiV2luMzIiLCJBTiI6Ik1haWwiLCJXVCI6Mn0%3D%7C0%7C%7C%7C&sdata=AbyUtJic95w%2BcHlOT5Ym5fEiPDLQPiaVReIniQw7lao%3D&reserved=0)**

#### **Disability Peer Mentorship Program**

This program matches students with disabilities with peer mentors who have similar experiences navigating academic life at Yale for individual mentoring. Students can request a mentor via this form: **[Disability Peer Mentor Request.](https://nam12.safelinks.protection.outlook.com/?url=https%3A%2F%2Fforms.gle%2FHxsqtydMywR1AWxv7&data=05%7C02%7Cmichelle.tracey%40yale.edu%7C0d61a903d5b04b9da80b08dc39feb3fe%7Cdd8cbebb21394df8b4114e3e87abeb5c%7C0%7C0%7C638449014574091526%7CUnknown%7CTWFpbGZsb3d8eyJWIjoiMC4wLjAwMDAiLCJQIjoiV2luMzIiLCJBTiI6Ik1haWwiLCJXVCI6Mn0%3D%7C0%7C%7C%7C&sdata=65C41ksJnx9Cqy3oPXa1v6UUjUy5tkzWzTruBF8dC8Q%3D&reserved=0)** First-year students can also request mentorship and guidance about Student Accessibility Resources through the **[SAS Peer Liaison Program](https://yalecollege.yale.edu/communities/student-leadership/peer-liason/peer-liaison-request-form-0)**.

#### **Meet with our Learning Specialist**

Have a learning difference or other condition that affects how you accomplish your academic work? We can talk with you about new approaches for meeting Yale's academic challenges. Contact Karin Gosselink [\(karin.gosselink@yale.edu\)](mailto:karin.gosselink@yale.edu) for an appointment.

#### **Individual Mentoring**

Get organized for the semester by meeting with an **Academic Strategies Mentor**. Mentors will help you develop a weekly study routine, offer strategies for approaching complicated readings and psets, and help you develop a plan for prepping for those first exams. Our online mentoring schedule is live. If you'd like to schedule a meeting before then, please email us at [academicstrategies@yale.edu.](mailto:academicstrategies@yale.edu)

#### **Workshops**

Our famous workshop sessions are available in person and online! Register via the YaleConnect links below. FYI: Poorvu CTL M104A is upstairs from the York Street Entrance to Sterling Memorial Library. Poorvu CTL 120 A, B, C, and 121 are the classrooms on the first floor. Questions? Contact us at **[academicstrategies@yale.edu](mailto:academicstrategies@yale.edu)**.

#### **STEM Navigators Study Hall**

#### [Sun, Mar. 3, 2-5 pm, Poorvu CTL Room 120A](https://nam12.safelinks.protection.outlook.com/?url=https%3A%2F%2Fcglink.me%2F2dA%2Fr2261586&data=05%7C02%7Cmichelle.tracey%40yale.edu%7C0d61a903d5b04b9da80b08dc39feb3fe%7Cdd8cbebb21394df8b4114e3e87abeb5c%7C0%7C0%7C638449014574097380%7CUnknown%7CTWFpbGZsb3d8eyJWIjoiMC4wLjAwMDAiLCJQIjoiV2luMzIiLCJBTiI6Ik1haWwiLCJXVCI6Mn0%3D%7C0%7C%7C%7C&sdata=li0MiaKoTkvQ1mq2qr0W4C7EHYIFopQL%2BL3LFzxy230%3D&reserved=0)

Snacks? While studying and meeting peers? Come complete your p-sets, study, and meet your peers in your STEM courses. Snacks and peer mentors are here to help you with any questions about majors, summer opportunities, or classes to take in the future!

#### **So You Don't Feel Like Doing Your Work**

#### [Mon, Mar. 4, 4-5 pm, Poorvu CTL Room M104A](https://nam12.safelinks.protection.outlook.com/?url=https%3A%2F%2Fcglink.me%2F2dA%2Fr2261530&data=05%7C02%7Cmichelle.tracey%40yale.edu%7C0d61a903d5b04b9da80b08dc39feb3fe%7Cdd8cbebb21394df8b4114e3e87abeb5c%7C0%7C0%7C638449014574103030%7CUnknown%7CTWFpbGZsb3d8eyJWIjoiMC4wLjAwMDAiLCJQIjoiV2luMzIiLCJBTiI6Ik1haWwiLCJXVCI6Mn0%3D%7C0%7C%7C%7C&sdata=%2B7dS8P20aEHKkgyAexc3hLIF5jS6XruPiCGzwASXhmw%3D&reserved=0)

Have trouble staying focused and on task? Learn how to get motivated and keep engaged with your work while giving yourself the time you need to be healthy and grounded.

#### **Senior Thesis Power Hours**

#### [Mon, Mar. 4, 7-9 pm, Poorvu CTL Room 120A](https://nam12.safelinks.protection.outlook.com/?url=https%3A%2F%2Fcglink.me%2F2dA%2Fr2261477&data=05%7C02%7Cmichelle.tracey%40yale.edu%7C0d61a903d5b04b9da80b08dc39feb3fe%7Cdd8cbebb21394df8b4114e3e87abeb5c%7C0%7C0%7C638449014574108694%7CUnknown%7CTWFpbGZsb3d8eyJWIjoiMC4wLjAwMDAiLCJQIjoiV2luMzIiLCJBTiI6Ik1haWwiLCJXVCI6Mn0%3D%7C0%7C%7C%7C&sdata=8gqG62HpAPJVamtRVxxj3euGHzXtWCJrmC9H8ehbewE%3D&reserved=0)

The Academic Strategies Senior Thesis Power Hours are designed to help students stay motivated and accountable while working on their senior theses. They will be held throughout the semester to give students a chance to help each other with solidarity and accountability in the development and writing of their senior theses. The sessions are facilitated by an Academic Strategies Peer Mentor.

#### **Getting the Most Out of Your Seminars and Lectures**

#### [Wed, Mar. 6, 4-5 pm, Poorvu Center](https://nam12.safelinks.protection.outlook.com/?url=https%3A%2F%2Fcglink.me%2F2dA%2Fr2261349&data=05%7C02%7Cmichelle.tracey%40yale.edu%7C0d61a903d5b04b9da80b08dc39feb3fe%7Cdd8cbebb21394df8b4114e3e87abeb5c%7C0%7C0%7C638449014574114345%7CUnknown%7CTWFpbGZsb3d8eyJWIjoiMC4wLjAwMDAiLCJQIjoiV2luMzIiLCJBTiI6Ik1haWwiLCJXVCI6Mn0%3D%7C0%7C%7C%7C&sdata=IAY5jMTROuPIh%2FlrwP5H4MGU64GJr4GkzeN%2BmtEKQDw%3D&reserved=0)

Seminars and lectures make different demands on students. Learn preparation, participation, notetaking, and review strategies to help you succeed.

#### **ADHD Discussion Group**

#### [Thur, Mar. 7, 4-5 pm, Poorvu CTL Room 120B](https://nam12.safelinks.protection.outlook.com/?url=https%3A%2F%2Fcglink.me%2F2dA%2Fr2263070&data=05%7C02%7Cmichelle.tracey%40yale.edu%7C0d61a903d5b04b9da80b08dc39feb3fe%7Cdd8cbebb21394df8b4114e3e87abeb5c%7C0%7C0%7C638449014574119995%7CUnknown%7CTWFpbGZsb3d8eyJWIjoiMC4wLjAwMDAiLCJQIjoiV2luMzIiLCJBTiI6Ik1haWwiLCJXVCI6Mn0%3D%7C0%7C%7C%7C&sdata=Z0bgxfVXoaBQeIj1yDEO%2FFPQ23gg8BdPSDDDIW3tTgs%3D&reserved=0)

#### [Thur, Mar. 7, 5-6 pm, Poorvu CTL Room 120B](https://nam12.safelinks.protection.outlook.com/?url=https%3A%2F%2Fcglink.me%2F2dA%2Fr2263071&data=05%7C02%7Cmichelle.tracey%40yale.edu%7C0d61a903d5b04b9da80b08dc39feb3fe%7Cdd8cbebb21394df8b4114e3e87abeb5c%7C0%7C0%7C638449014574125647%7CUnknown%7CTWFpbGZsb3d8eyJWIjoiMC4wLjAwMDAiLCJQIjoiV2luMzIiLCJBTiI6Ik1haWwiLCJXVCI6Mn0%3D%7C0%7C%7C%7C&sdata=YywJWh8itvf2hs%2BHlELZ1VVaOL%2B4cOaorKGSpBzgTwg%3D&reserved=0)

Share strategies and support with peers who understand your experience. This is open to both undergraduates and graduate students.

#### **ADHD Discussion Group**

Share strategies and support with peers who understand your experience. This is open to both undergraduates and graduate students.

### **Approaches to Your Leave of Absence**

#### [Thur, Mar. 7, 7-8 pm, Poorvu CTL Room M104A](https://nam12.safelinks.protection.outlook.com/?url=https%3A%2F%2Fcglink.me%2F2dA%2Fr2261341&data=05%7C02%7Cmichelle.tracey%40yale.edu%7C0d61a903d5b04b9da80b08dc39feb3fe%7Cdd8cbebb21394df8b4114e3e87abeb5c%7C0%7C0%7C638449014574131270%7CUnknown%7CTWFpbGZsb3d8eyJWIjoiMC4wLjAwMDAiLCJQIjoiV2luMzIiLCJBTiI6Ik1haWwiLCJXVCI6Mn0%3D%7C0%7C%7C%7C&sdata=JVduYS4NFuNBfkc7JIwd1Ww98OEmYQLAArzc%2BGl%2By%2F8%3D&reserved=0)

Our online workshop provides advice for connecting with mentors as you transition into and out of your leave of absence, and for creating a purposeful leave of absence that provides meaning and personal satisfaction.

#### **Office of Educational Opportunity**

# Workshops  $3/3 - 3/7$

#### **SUNDAY 3/3**

2 pm STEM Navigators Sunday Study Hall

**MONDAY 3/4** 

4 pm So You Don't Feel Like Doing Your Work 7 pm-9pm Senior Thesis Power Hours

#### **WEDNESDAY 3/6**

4 pm Senior Thesis Power Hours 6 pm MENTOR TRIVIA! Study Break and Hangout with Pizza

#### **THURSDAY3/7**

4 pm ADHD Discussion Group 5 pm ADHD Discussion Group 7 pm Approaches to Your Leave of Absence

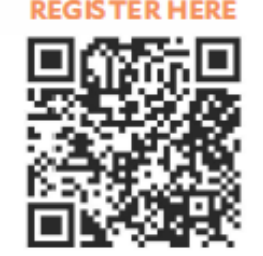

Yale Poorvu Center

#### **Library workshops and events for the week of 3/4/24**

#### **FIRST STEPS WITH ZOTERO**

- **Monday, March 4 at noon | Register:** <https://schedule.yale.edu/event/11937392>
- **Monday, March 4 at 7:00pm | Register:** <https://schedule.yale.edu/event/12093398>

In 30 minutes, get started using Zotero, free software to help you manage your research, take notes, and create a bibliography.

#### **USING THE LIBRARY REMOTELY**

- **Tuesday, March 5 at 10:00am | Register:** <https://schedule.yale.edu/event/12093455>
- **Thursday, March 7 at 2:00pm | Register:** <https://schedule.yale.edu/event/12093453>

This workshop is for anyone planning to do research during Spring Break or while travelling away from campus. Participants will learn:

- how to seamlessly access online resources from off-campus,
- which online resources still require using VPN to access,
- how to use Scan & Deliver for PDFs from the print collection,
- and general troubleshooting advice.

#### **READING STRATEGIES FOR WRITING PAPERS**

• **Tuesday, March 5 at 12:30pm | Register:** <https://schedule.yale.edu/event/11929760> Learn strategies - that you can begin during the research process - to efficiently read and analyze scholarly articles, including lateral reading, selective reading, and active reading.

#### **TOUR: HIDDEN TREASURES IN STERLING LIBRARY**

• **Thursday, March 7 at noon | Register:** <https://schedule.yale.edu/event/12093406> Learn how to get around to find what you need *and* discover lesser-known special collections hidden in plain sight!

## Upcoming workshops and events from Yale Library

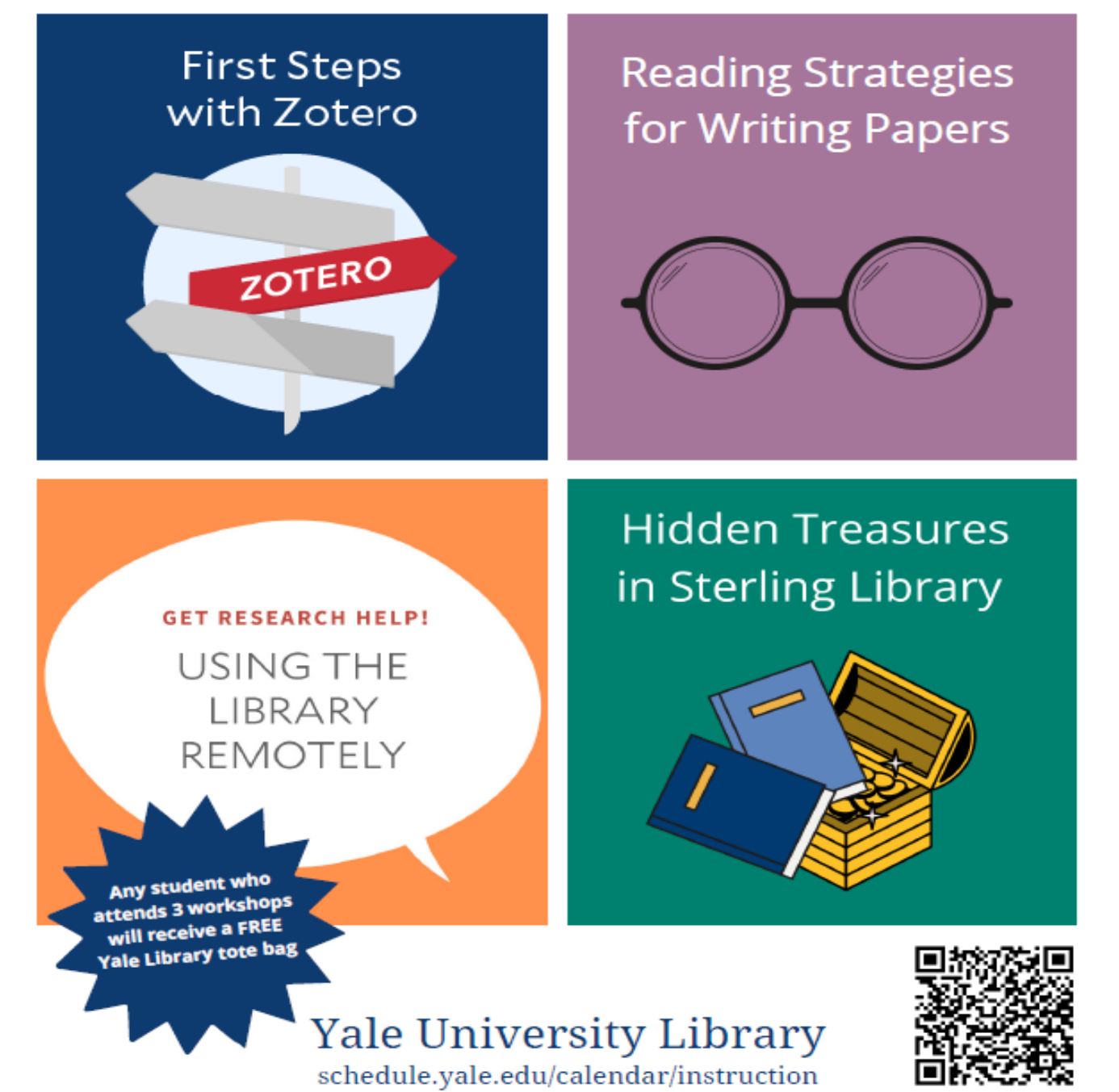

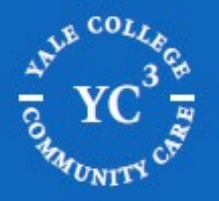

# *EXPLORE YOUR OPTIONS*

### $\gamma$  a web-based tool that  $\pi$  is a web-based tool that calculates and displays how and displays how and displays how and displays how and displays how and displays how and displays how and displays how and displays how strumum count toward the requirements of the requirements of the requirements of the bachelor's degree. Specialists Specialists to monitor the completion of degree of  $\alpha$

Furture a wellness session, we **notice the student of the student state** by clarifying a the rapy session, we focus on skill building and<br>strategies.

focus on therapeutic support and processing.

Check out our common list of topics, we provide support on in a information when you are planning your course schedule, discussing your schedule with your adviser we have seen the replacement of the results for the back of the bachelor's

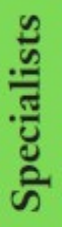

Clinicians

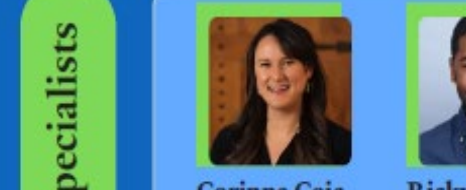

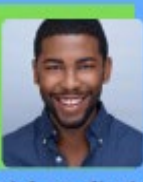

Corinne Coia Ricky Belizaire<br>Silliman #403 Morse Gatehouse

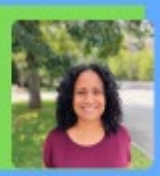

**Cindy Avila** 

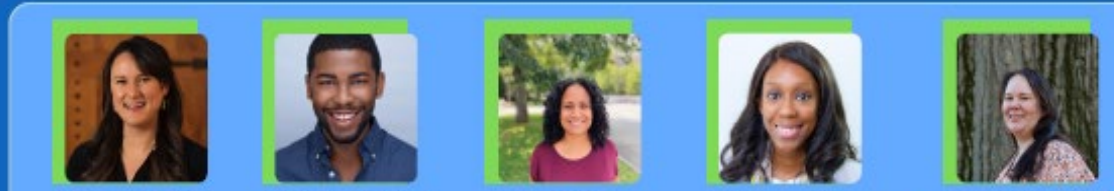

**Whitney Simmons**  $\frac{1}{2}$  View and the distribution of all courses in the distribution of  $\frac{1}{2}$  and the distribution of  $\frac{1}{2}$  and the distribution of  $\frac{1}{2}$  and the distribution of  $\frac{1}{2}$  and  $\frac{1}{2}$  and  $\frac{1}{2}$  and  $\frac$ 

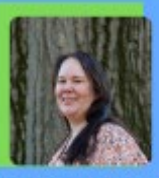

**Angie Makomenaw** 

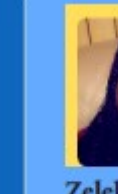

**Zelekya Fowler** WLH #105

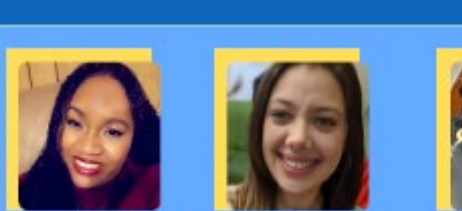

**Nicole Cepeda** WLH  $\neq 106$ 

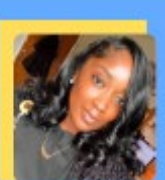

**Kayla Reid** TD #007

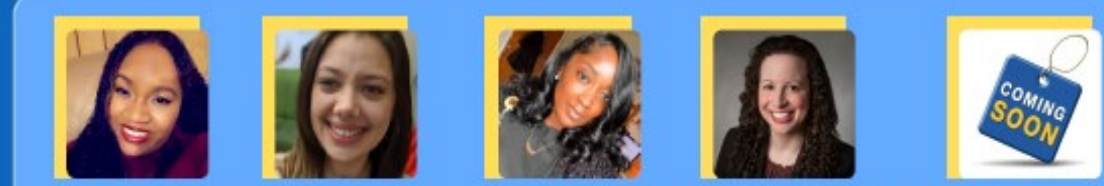

**Lauren Moss-Racusin New Clinician** Davenport #N11

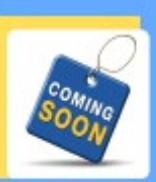

Branford #012B

**SCAN TO GET STARTED** 

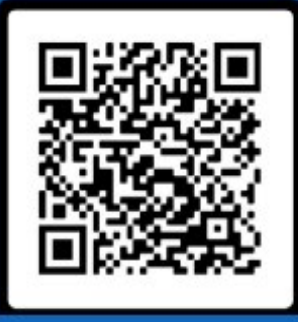